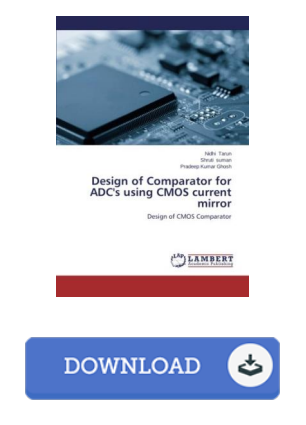

## Design of Comparator for ADC's using CMOS current mirror

## Book Review

Absolutely among the finest pdf I have got possibly read. I am quite late in start reading this one, but better then never. It is extremely difficult to leave it before concluding, once you begin to read the book. (Prof. Lois Cormier II)

DESIGN OF COMPARATOR FOR ADC'S USING CMOS CURRENT MIRROR - To get Design of Comparator for ADC's using CMOS current mirror PDF, please follow the hyperlink beneath and save the file or get access to additional information which are have conjunction with Design of Comparator for ADC's using CMOS current mirror book.

## » Download Design of [Comparator](http://www.bookdirs.com/design-of-comparator-for-adc-amp-apos-s-using-cm.html) for ADC' using CMOS current mirror PDF «

Our professional services was released having a wish to serve as a comprehensive on-line electronic digital local library that provides access to large number of PDF file e-book collection. You will probably find many different types of e-book and other literatures from my paperwork data bank. Distinct popular subject areas that spread on our catalog are trending books, answer key, exam test question and solution, guide paper, training guideline, test trial, end user manual, owner's guidance, support instruction, repair manual, and so forth.

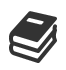

All e-book all rights stay with all the experts, and packages come as is. We've e-books for every subject readily available for download. We also provide a superb number of pdfs for students university publications, such as educational faculties textbooks, kids books which could enable your youngster to get a degree or during college sessions. Feel free to enroll to own usage of one of many largest collection of free e-books. [Regist](http://www.bookdirs.com/design-of-comparator-for-adc-amp-apos-s-using-cm.html)er today!

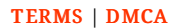

## See Also

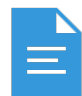

[PDF] Design Collection Creative Cloud Revealed Update (Mixed media product) Click the web link listed below to download and read "Design Collection Creative Cloud Revealed Update (Mixed media product)" PDF file. [Download](http://www.bookdirs.com/design-collection-creative-cloud-revealed-update.html) PDF »

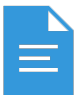

[PDF] RCadvisor s Modifly: Design and Build From Scratch Your Own Modern Flying Model Airplane In One Day for Just

Click the web link listed below to download and read "RCadvisor s Modifly: Design and Build From Scratch Your Own Modern Flying Model Airplane In One Day for Just " PDF file. [Download](http://www.bookdirs.com/rcadvisor-s-modifly-design-and-build-from-scratc.html) PDF »

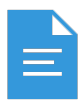

[Download](http://www.bookdirs.com/barabbas-goes-free-the-story-of-the-release-of-b.html) PDF »

[PDF] Barabbas Goes Free: The Story of the Release of Barabbas Matthew 27:15-26, Mark 15:6-15, Luke 23:13-25, and John 18:20 for Children Click the web link listed below to download and read "Barabbas Goes Free: The Story of the Release of Barabbas Matthew 27:15-26, Mark 15:6-15, Luke 23:13-25, and John 18:20 for Children" PDF file.

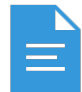

[PDF] Crochet: Learn How to Make Money with Crochet and Create 10 Most Popular Crochet Patterns for Sale: ( Learn to Read Crochet Patterns, Charts, and Graphs, Beginner s Crochet Guide with Pictures) Click the web link listed below to download and read "Crochet: Learn How to Make Money with Crochet and Create 10 Most Popular Crochet Patterns for Sale: ( Learn to Read Crochet Patterns, Charts, and Graphs, Beginner s Crochet Guide with Pictures)" PDF file. [Download](http://www.bookdirs.com/crochet-learn-how-to-make-money-with-crochet-and.html) PDF »

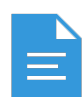

[PDF] Adobe Phot oshop 7. 0 - Design Professional

Click the web link listed below to download and read "Adobe Photoshop 7.0 - Design Professional" PDF file. [Download](http://www.bookdirs.com/adobe-photoshop-7-0-design-professional.html) PDF »

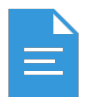

[PDF] Using Adobe InDesign CS, Photoshop CS, and Illustrator CS - Design Professional Click the web link listed below to download and read "Using Adobe InDesign CS, Photoshop CS, and Illustrator CS - Design Professional" PDF file. [Download](http://www.bookdirs.com/using-adobe-indesign-cs-photoshop-cs-and-illustr.html) PDF »